## **2016年度 情報関連講習会 一覧**

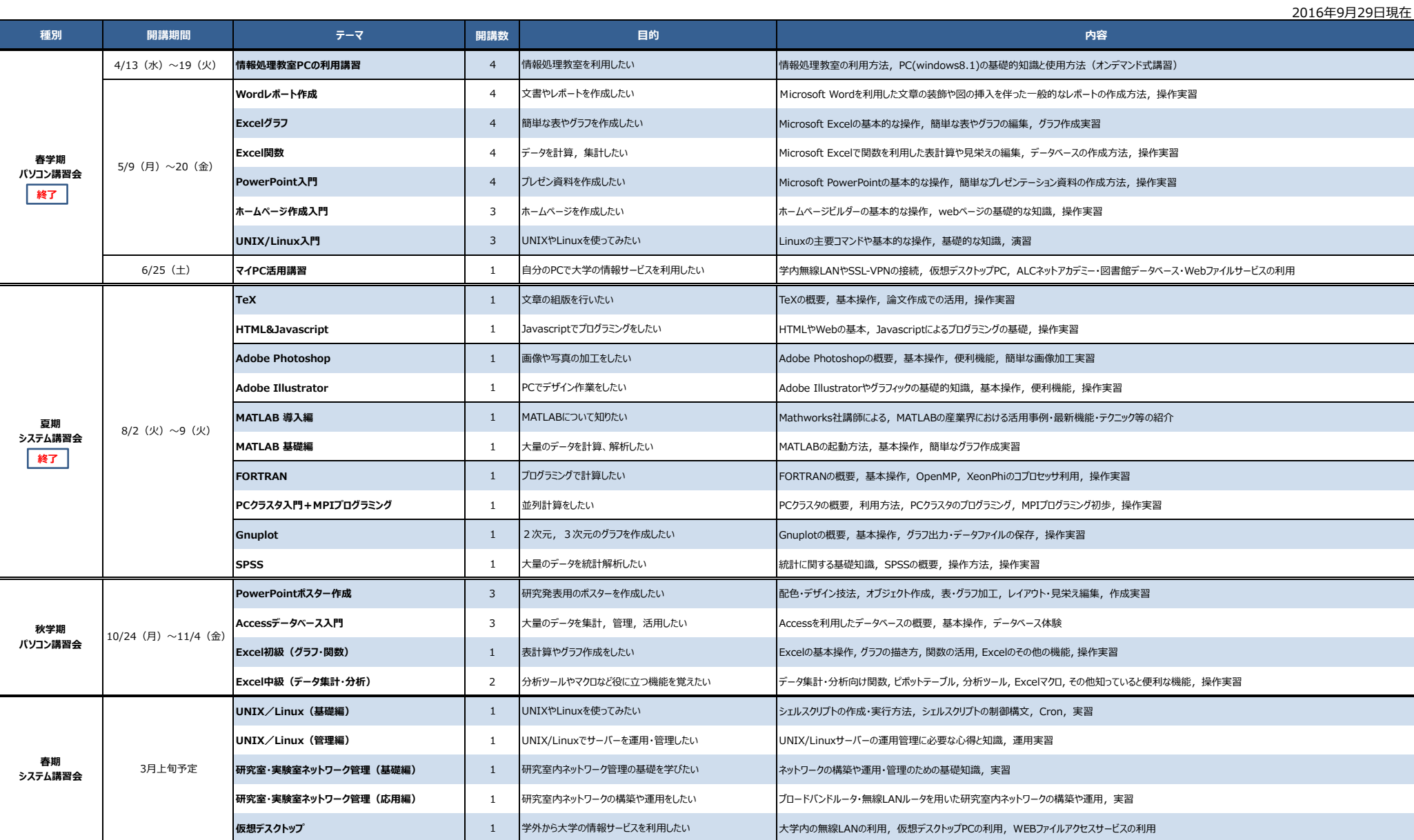

※春期システム講習会の内容は現時点での予定です。各講習会の日程・内容等は年度により変更となる場合があります。